# Nauka programowania dla początkujących: podejście graficzne

Diana Domańska Krzysztof Gdawiec

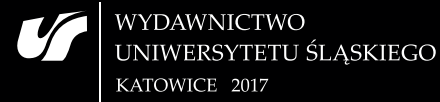

Nauka programowania dla początkujących: podejście graficzne

*Dla rodziców*

Podręczniki i Skrypty

Uniwersytetu Śląskiego<br>w Katowicach<br>nr 190

**Nauka programowania** dla początkujących: **podej´scie graficzne**

Diana Domańska Krzysztof Gdawiec

Wydawnictwo Uniwersytetu Śląskiego • Katowice 2017

#### Redaktor serii: Informatyka i Inżynieria Biomedyczna Mariusz Boryczka

Recenzenci Tomasz Martyn Robert Susmaga

# **Spis tresci ´**

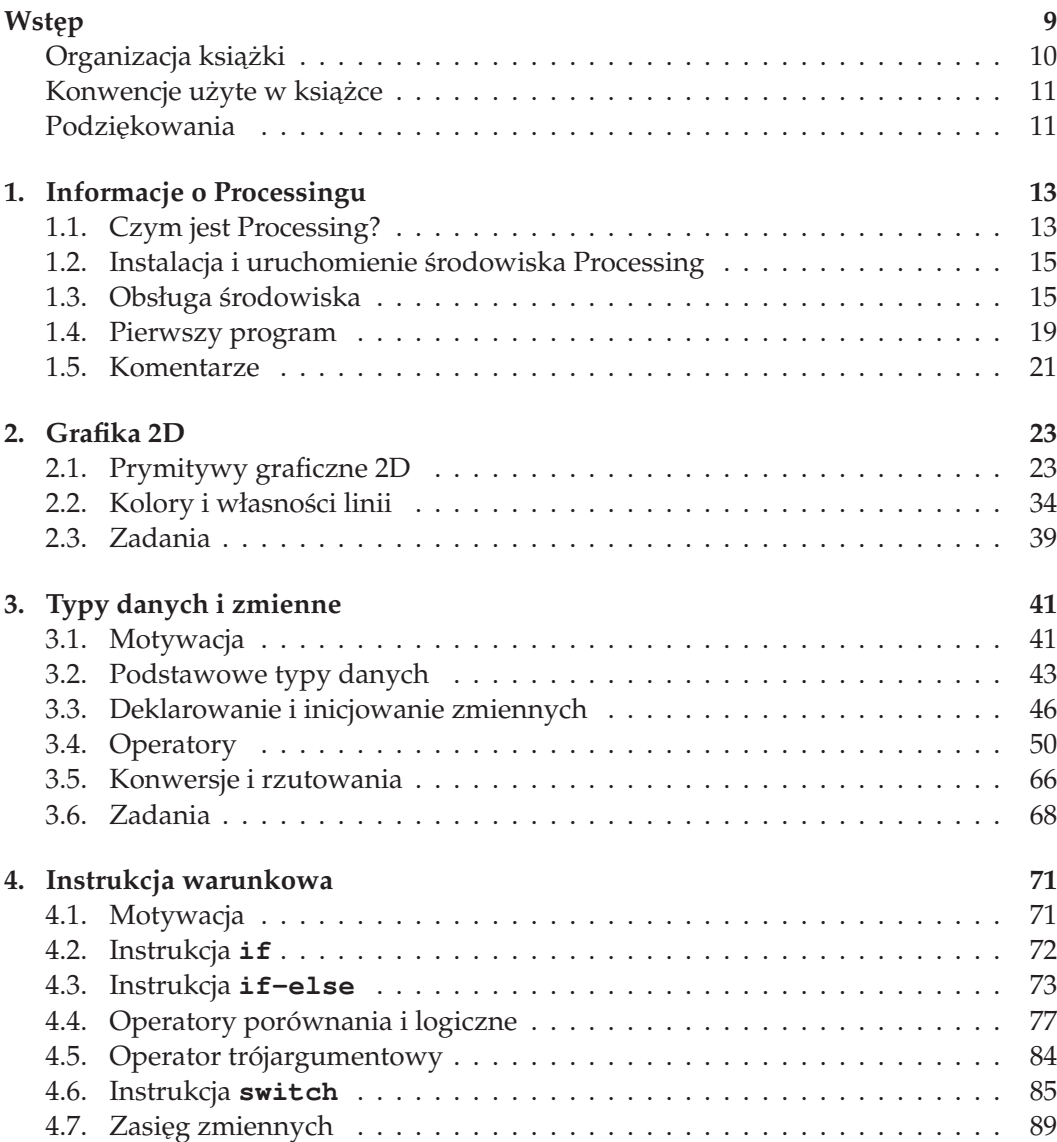

# Kup księ k

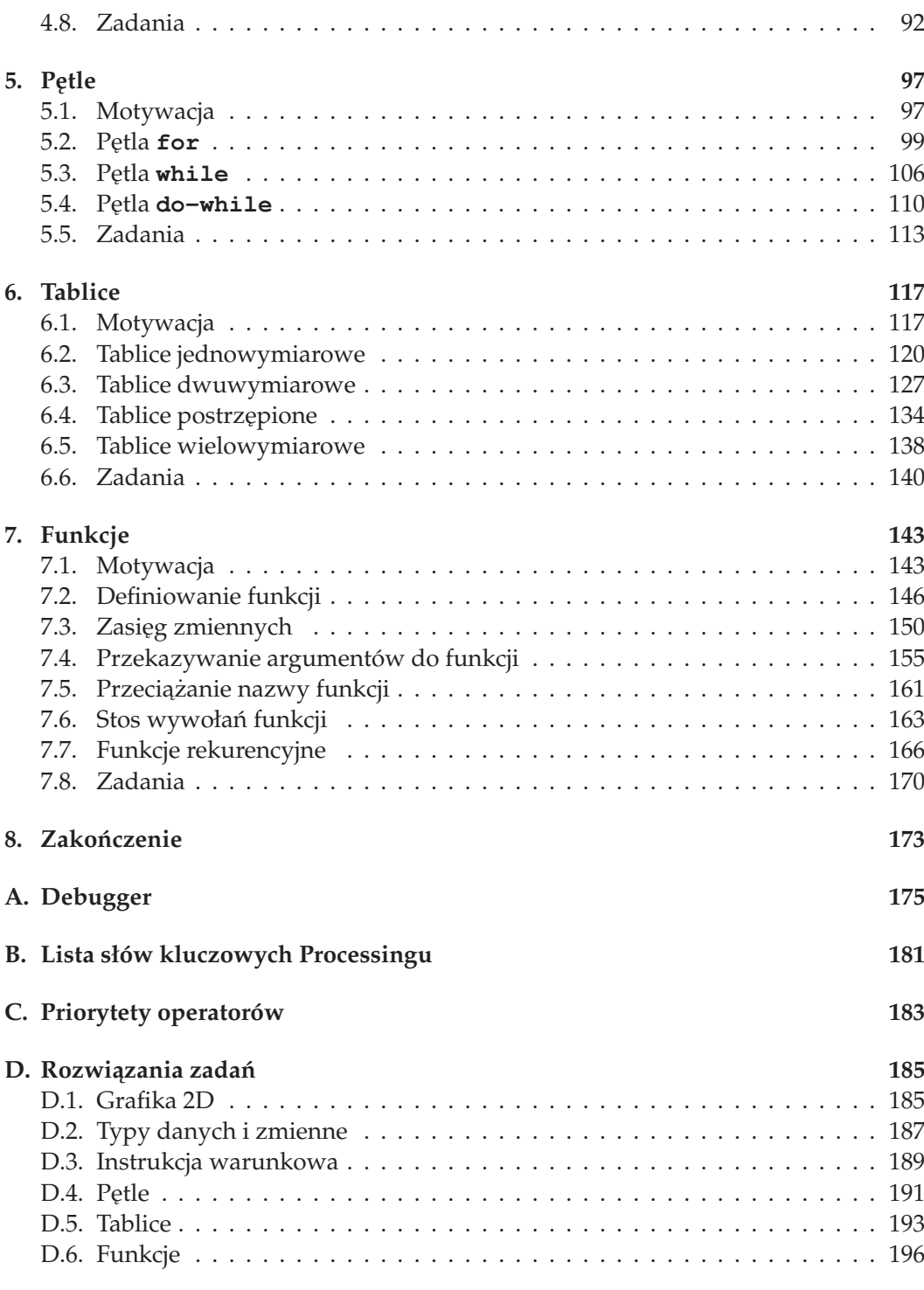

**Bibliografia 201**

# **Wstep**

Niniejsza książka jest łagodnym wprowadzeniem w świat programowania. Okazuje się, że nie musimy być geniuszami komputerowymi, aby nauczyć się programować. Większość ludzi ma ograniczone pojęcie o budowie i działaniu samochodu czy motocykla, ale nie powstrzymuje ich to przed tym, aby zasiąść za kółkiem i jechać. Nie musimy znać od podstaw budowy i zasad działania komputerów, aby móc ich używać. Podobnie jest z programowaniem.

W dzisiejszych czasach mamy do dyspozycji wiele różnych języków programowania. Naukę możemy zacząć od każdego z nich, ale w przypadku jednych języków będzie to proces prostszy, a w przypadku innych – trudniejszy. Jak mówi chińskie przysłowie: "Jeden obraz wart więcej niż tysiąc słów" – dlatego do nauki programowania wykorzystamy język, który nastawiony jest na tworzenie obrazów. Tym językiem jest Processing. Jest on dialektem języka Java, najpopularniejszego języka programowania (październik 2016) według rankingu TIOBE<sup>1</sup>. Został zaprojektowany z myślą o artystach, dzięki czemu jest bardzo prosty do nauki.

Najlepszym sposobem nauki programowania jest pisanie, pisanie i jeszcze raz pisanie programów. Samo przeczytanie książki nie sprawi, drogi Czytelniku, że posiądziesz umiejętność programowania. Dlatego w trakcie lektury powinieneś przepisywać przykładowe programy, modyfikować je oraz używać ich jako zachęty do pisania własnych programów. Jeśli postąpisz według tych rad, to po przeczytaniu tej książki z pewnością będziesz wiedzieć wiele o procesie programowania.

Co prawda po ukończeniu lektury nie będziesz guru programowania, ale nauczysz się podstaw programowania komputerów i posiądziesz wiedzę, która umożliwi Ci pójście różnymi ścieżkami. Może nawet w przyszłości zostaniesz zawodowym programistą, czego Ci życzymy.

Książka została przewidziana dla osób, które nigdy wcześniej nie miały styczności z programowaniem. Z tego powodu wiele pojęć jest omawianych w bardzo szczegółowy sposób. Osobom, które już mają doświadczenie w programowaniu, może się to wydać nudne, ale i dla nich znajdzie się coś w tej książce: będą miały okazję zaznajomić się z podstawami języka Processing. Od Czytelnika nie wymagamy znajomości żadnych zaawansowanych narzędzi. Jedynymi wymaganiami są znajomość elementów szkolnej matematyki i chęć nauczenia się programowania. Pomimo że nauka programowania w książce odbywa się w języku Processing, to nabyta wiedza pozwoli na

 $1$ http://www.tiobe.com/tiobe-index/ (dostęp: 26.10.2016)

łatwe przejście do nauki programowania w innych językach, takich jak C, C++, C# czy Java.

# **Organizacja ksi ˛azki ˙**

Książka została podzielona na osiem rozdziałów i cztery dodatki. Poszczególne rozdziały zawierają podstawowe wiadomości na temat programowania w języku Processing. Są one zorganizowane w taki sposób, aby nauka programowania przebiegała szybko i sprawnie. Począwszy od rozdziału 3, każdy rozdział rozpoczyna się motywacją, jaka stoi za wprowadzeniem rozważanych w nim pojęć.

- ❏ *Rozdział 1* po´swi ˛econy jest wprowadzeniu do ´srodowiska Processing. Dowiemy się, co to jest Processing, skąd wziąć środowisko programistyczne, jak je uruchomić i jak się nim posługiwać.
- ❏ *Rozdział 2* zawiera informacje, w jaki sposób w Processingu rysowa´c rózne pry- ˙ mitywy graficzne 2D, które przydadzą się nam w kolejnych rozdziałach.
- □ *Rozdział 3* przedstawia pierwsze z podstawowych pojęć używanych w programowaniu, a mianowicie pojęcie zmiennej. Poznamy dostępne typy danych oraz dowiemy się, w jaki sposób używać zmiennych.
- □ *Rozdział 4* przybliży nam sposób, w jaki programy podejmują decyzje, czyli poznamy instrukcję warunkową.
- □ *Rozdział 5* poświęcony jest wykonywaniu różnych operacji lub obliczeń wiele razy "w kółko" za pomocą pętli.
- □ *Rozdział 6* przedstawia sposób, w jaki możemy w programie zorganizować duże ilości danych tego samego typu w tablice.
- □ *Rozdział 7* poświęcony jest organizacji powtarzającego się kodu w funkcje.
- □ *Rozdział 8* stanowi podsumowanie książki.
- ❏ *Dodatek A* opisuje obsług ˛e debuggera dostarczanego wraz ze ´srodowiskiem programistycznym Processingu.
- □ *Dodatek B* zawiera spis słów kluczowych języka Processing.
- ❏ *Dodatek C* zawiera zestawienie operatorów oraz ich priorytety.
- **□** *Dodatek D* zawiera przykładowe rozwiązania zadań pojawiających się na zakończenie każdego z rozdziałów.

#### Kup ksi**k**

### **Konwencje użyte w książce**

W książce użyto następujących konwencji:

- □ *czcionka pochylona* tą odmianą kroju pisma składane są wszelkiego typu nazwy plików, opcji, menu lub też komunikaty;
- □ czcionka o stałej szerokości-tym krojem pisma składane sąkody źródłowe przykładowych programów oraz fragmenty kodu występujące w treści tekstu;
- □ **pogrubiona czcionka o stałej szerokości** tą odmianą kroju pisma składane są polecenia języka Processing;
- ❏ na wszystkich listingach stosowane jest numerowanie kolejnych linii kodu ´zródłowego. W przypadku przepisywania kodu z książki nie należy przepisywać tych numerów;
- $\sqrt{2}$ ,  $\sqrt{2}$  symbole te używane są w kodach źródłowych (listingach, fragmentach kodu w tekście) do oznaczenia przeniesienia bieżącej linii kodu do następnej linii. W przypadku przepisywania kodu z książki nie należy przepisywać tych znaków, tylko połączyć linie zakończone/rozpoczęte tymi symbolami w jedną linie kodu;
- **J** <del>I</del> tym symbolem oznaczane są listingi, które zawierają celowy błąd w kodzie uniemożliwiający uruchomienie programu;
- **□ 4** tym symbolem oznaczane są listingi, które nie zawierają błędów, ale ich działanie jest inne, niż początkowo moglibyśmy się spodziewać. W przypadku takich listingów należy zwrócić szczególną uwagę na niuanse związane z działaniem kodu.

Książkę ilustrują liczne zrzuty ekranu, obrazujące efekt uruchomienia kodów źródłowych omawianych programów. Prezentują one zawartość okna, jaką powinniśmy zobaczyć po uruchomieniu dobrze przepisanego kodu źródłowego z poszczególnych listingów. Tabele, wykresy oraz wszystkie pozostałe rysunki, w tym wszystkie schematy, zostały wykonane przez autorów na podstawie ich opracowań własnych.

### Podziękowania

Chcielibyśmy złożyć serdeczne podziękowania prof. dr. hab. inż. Wiesławowi Kotarskiemu za nieustanne wspieranie naszej działalności dydaktycznej, która doprowadziła do powstania niniejszej książki, oraz za cenne rady, które pojawiły się na etapie pisania pierwotnej wersji tekstu. Składamy również podziękowania recenzentom za wiele cennych i wnikliwych uwag, które pomogły ulepszyć prezentację materiału zawartego w książce.

Redakcja i korekta Joanna Zwierzyńska

Projekt okładki Diana Domańska Katarzyna Anuszkiewicz

Układ typograficzny i łamanie Krzysztof Gdawiec

Copyright © 2017 by Wydawnictwo Uniwersytetu Śląskiego Wszelkie prawa zastrzeżone

> **ISSN 1644-0552 ISBN 978-83-226-3129-4** (wersja drukowana) **ISBN 978-83-226-3130-0** (wersja elektroniczna)

Wydawca **Wydawnictwo Uniwersytetu Śląskiego ul. Bankowa 12B, 40-007 Katowice** www.wydawnictwo.us.edu.pl e-mail: wydawnictwo@us.edu.pl

Wydanie I. Ark. druk. 13,25. Ark. wyd. 12,5. Papier offsetowy kl. III,  $90 g/m^2$ . Cena 20 zł (+VAT)

> Druk i oprawa: "TOTEM.COM.pl Sp. z o.o." Sp.K. ul. Jacewska 89, 88-100 Inowrocław

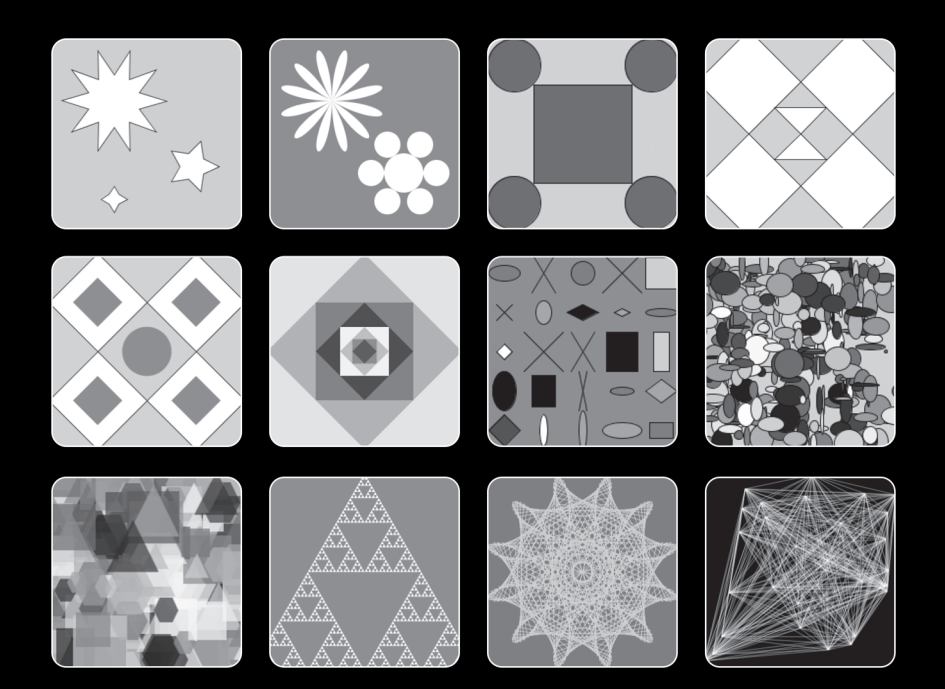

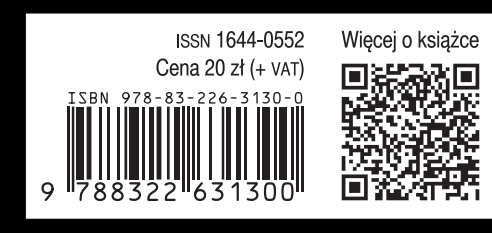